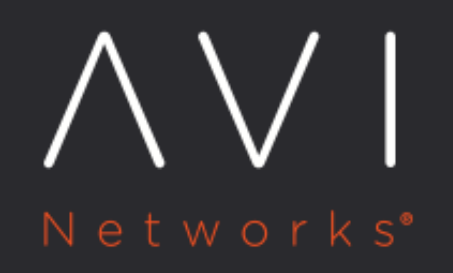

# **Default Secret for TLS Routes**

Avi Technical Reference (v21.1)

Copyright © 2021

## **Default Secret for TLS Routes**

[view online](https://avinetworks.com/docs/ako/1.3/default-secret-for-tls-routes/)

#### **Overview**

By default, AKO expects all routes with TLS termination to have key and cert to be specified in the route spec. Sometimes, users may want to apply a common key-cert for multiple routes.

To handle such use cases, AKO supports TLS routes without key/cert specified in the route spec.

Starting with AKO version 1.3.1, you can apply a common key-cert value for multiple routes using the default secret for TLS routes. For example, a wild card secret can be used for all host names in the same subdomain.

### **Using a Wild Card Secret**

In such a scenario, a common key-cert value can be specified in a secret that can be used for TLS routes that do not have a key-cert value specified in the route spec.

To use the wild card secret,

1. Create a secret with name  $\verb|rower-certs-default$  in the same namespace where the AKO pod is running (avisystem). Ensure that the secret has a  $tls.crt$  and  $tls.key$  fields in its data section.

An example of the default secret is given below:

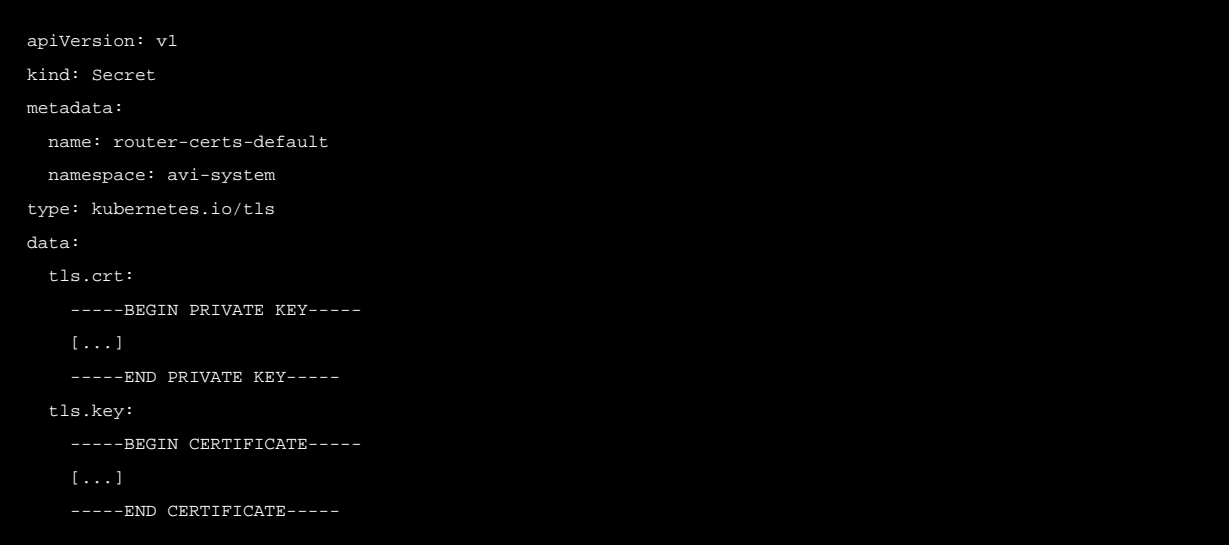

2. After creating the secret, we can add a secure route without without key or cert in the spec.

For example, apiVersion: v1 kind: Route metadata:

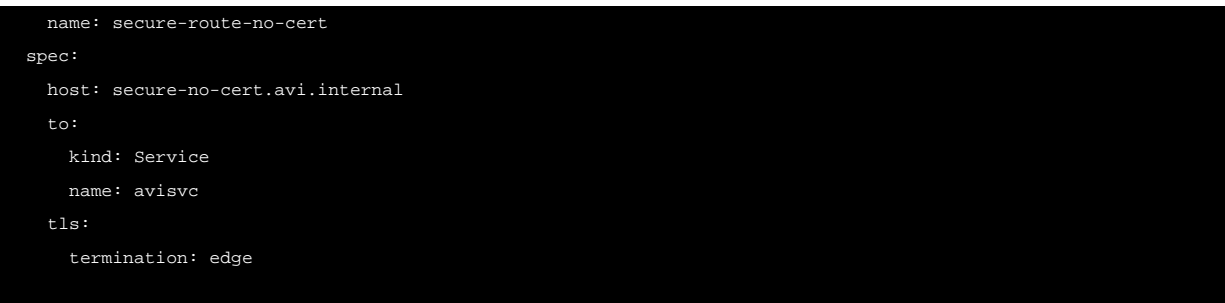

AKO uses the default secret to fetch the key and cert values for processing all such routes.

Notes: \* For TLS routes with termination type re-encrypt, the value of the destination CA has to be specified in the route spec itself. \* The CA certificate can not be specified as a part of the default secret. \* The fieldrouter-certs-default present in the OpenShift-ingress namespace is not used by AKO. Create router-certs-default in the avi-system namespace.

#### **Document Revision History**

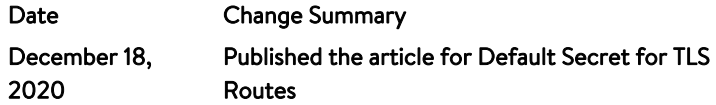